МИНИСТЕРСТВО ОБРАЗОВАНИЯ, НАУКИ И МОЛОДЕЖНОЙ ПОЛИТИКИ КРАСНОДАРСКОГО КРАЯ ГОСУДАРСТВЕННОЕ БЮДЖЕТНОЕ ПРОФЕССИОНАЛЬНОЕ ОБРАЗОВАТЕЛЬНОЕ УЧРЕЖДЕНИЕ КРАСНОДАРСКОГО КРАЯ «КРАСНОДАРСКИЙ МОНТАЖНЫЙ ТЕХПИКУМ» (ГБПОУ КК «КМТ»)

СОГЛАСОВАНО Председатель комиссии ГЭК, генеральный дирсктор ООО «Airperination Р. Ю. Жабкин  $2022$ 

KK «KMT» ябиченко/

#### ПРОГРАММА

государственной итоговой аттестации по образовательной программе подготовки квалифицированных рабочих, служащих (требования к выпускным квалификационным работам, критерии их оценивания)

Профессия 09.01.01 Наладчик аппаратного и программного обеспечения

> Квалификация наладчик технологического оборудования Форма обучения ренро

Нормативный срок освоения ОПОП ПНКРС на базе основного общего образования - 2 года 10 месяцев

2022

ОДОБРЕНО на заседании педагогического совета Протокол от «24» ноября 2022 г. N<sup>o</sup> 3

РАССМОТРЕНО на заседании цикловой методической комиссии информационных технологий Протокол от «12» ноября 2022 г. № 3 Председатель И.В. Чаплыгина

Программа государственной итоговой аттестации (далее – Программа ГИА) является частью основной профессиональной образовательной программы по профессии 09.01.01 Наладчик аппаратного и программного обеспечения.

В Программе государственной итоговой аттестации определены: вид государственной итоговой аттестации, материалы по содержанию итоговой аттестации, сроки проведения итоговой государственной аттестации, тематика, состав, объем и структура ВКР, требования к ВКР, перечень необходимых документов, представляемых на заседаниях государственной экзаменационной комиссии, форма и процедура проведения государственной итоговой аттестации, критерии оценки уровня и качества подготовки выпускников.

### **Организация**-**разработчик:**

ГБПОУ КК «Краснодарский монтажный техникум»

**Разработчики:** *Чаплыгина Ирина Викторовна* преподаватель ГБПОУ КК «Краснодарский монтажный техникум»;

#### **1 Общие положения**

Программа государственной итоговой аттестации (далее – программа ГИА) является частью основной профессиональной образовательной программы подготовки квалифицированных рабочих, служащих в соответствии с ФГОС СПО по профессии **09.01.01 Наладчик аппаратного и программного обеспечения.**

Данная программа разработана на основании:

 Закона Российской Федерации N 273-ФЗ от 29.12.2012 «Об образовании в Российской Федерации»;

Федерального государственного образовательного стандарта среднего профессионального образования по профессии 09.01.01 Наладчик аппаратного и программного обеспечения (утв. приказом Минобрнауки Российской Федерации №852 от 02.08.2013г., зарег. в Минюсте России от 20.08.2013г., №29713 (ред. приказ Минобрнауки от 09.04.2015г. №391)), укрупненная группа 09.00.00 «Информатика и вычислительная техника»;

 Приказа Министерства образования и науки Российской Федерации от 14.06.2013 N 464 "О порядке организации и осуществления образовательной деятельности по образовательным программам среднего профессионального образования";

• Приказа МОН РФ от 17.11.2017 года № 1138 «О внесении изменений в Порядок проведения государственной итоговой аттестации по образовательным программам среднего профессионального образования, утвержденный приказом Министерства образования и науки Российской Федерации от 08.11.2021 № 800»

• Положения «О порядке проведения итоговой аттестации по образовательным программам среднего профессионального образования в государственном бюджетном профессиональном образовательном учреждении Краснодарского края «Краснодарский монтажный техникум», утвержденного приказом директора техникума от 01.10.2019, № 964;

Устава ГБПОУ КК «Краснодарский монтажный техникум».

Государственная итоговая аттестация – форма контроля, определяющая качество подготовки выпускников техникума, степень и уровень освоения студентами основной профессиональной образовательной программы подготовки квалифицированных рабочих, служащих (далее - ОПОП ППКРС).

Целью ГИА является установление соответствия результатов освоения студентами ОПОП ППКРС соответствующим требованиям федерального

государственного образовательного стандарта среднего профессионального образования (далее – ФГОС СПО).

Программа определяет совокупность требований к государственной итоговой аттестации, в том числе:

- к порядку проведения государственной итоговой аттестации,

- к выпускной квалификационной работе (далее – ВКР);

- к критериям оценивания ВКР.

Программа государственной итоговой аттестации, включающая требования к выпускным квалификационным работам, а также критерии оценки знаний, утвержденная директором техникума, доводятся до сведения обучающихся, не позднее, чем за шесть месяцев до начала государственной итоговой аттестации.

#### **2 Требования к результатам освоения ОПОП**

Область профессиональной деятельности выпускников: установка, обслуживание и модернизация средств вычислительной техники, в том числе аппаратного и программного обеспечения персональных компьютеров, серверов, а также периферийных устройств, оборудования и компьютерной оргтехники.

Объектами профессиональной деятельности выпускников являются:

- аппаратное и программное обеспечение персональных компьютеров и серверов;

- периферийное оборудование;

- мультимедийное оборудование;

- информационные ресурсы локальных и глобальных компьютерных сетей.

В результате освоения основной профессиональной образовательной программы обучающиеся должны овладеть следующими основными видами деятельности (ВД), общими (ОК) и профессиональными (ПК) компетенциями:

#### *Общие компетенции*

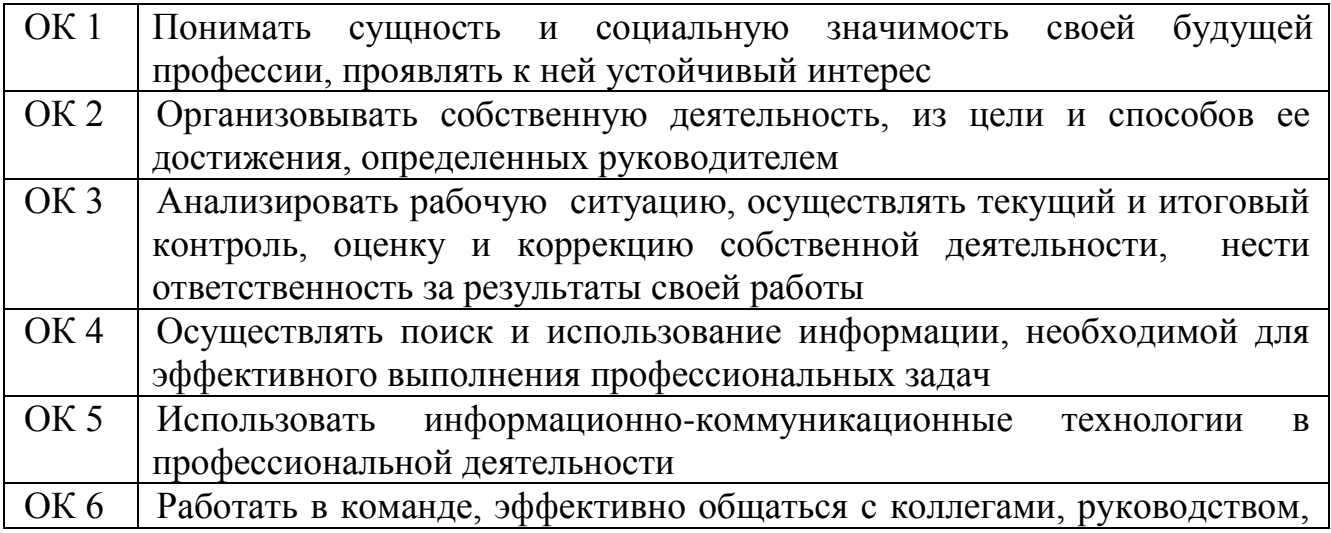

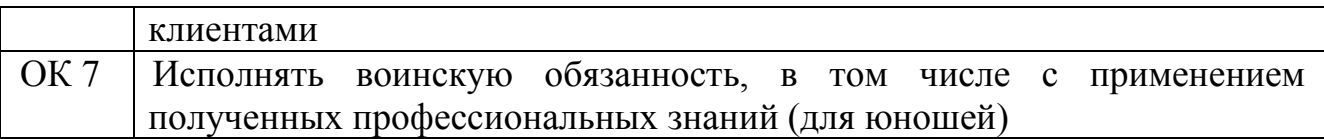

*Основные виды деятельности и профессиональные компетенции:*

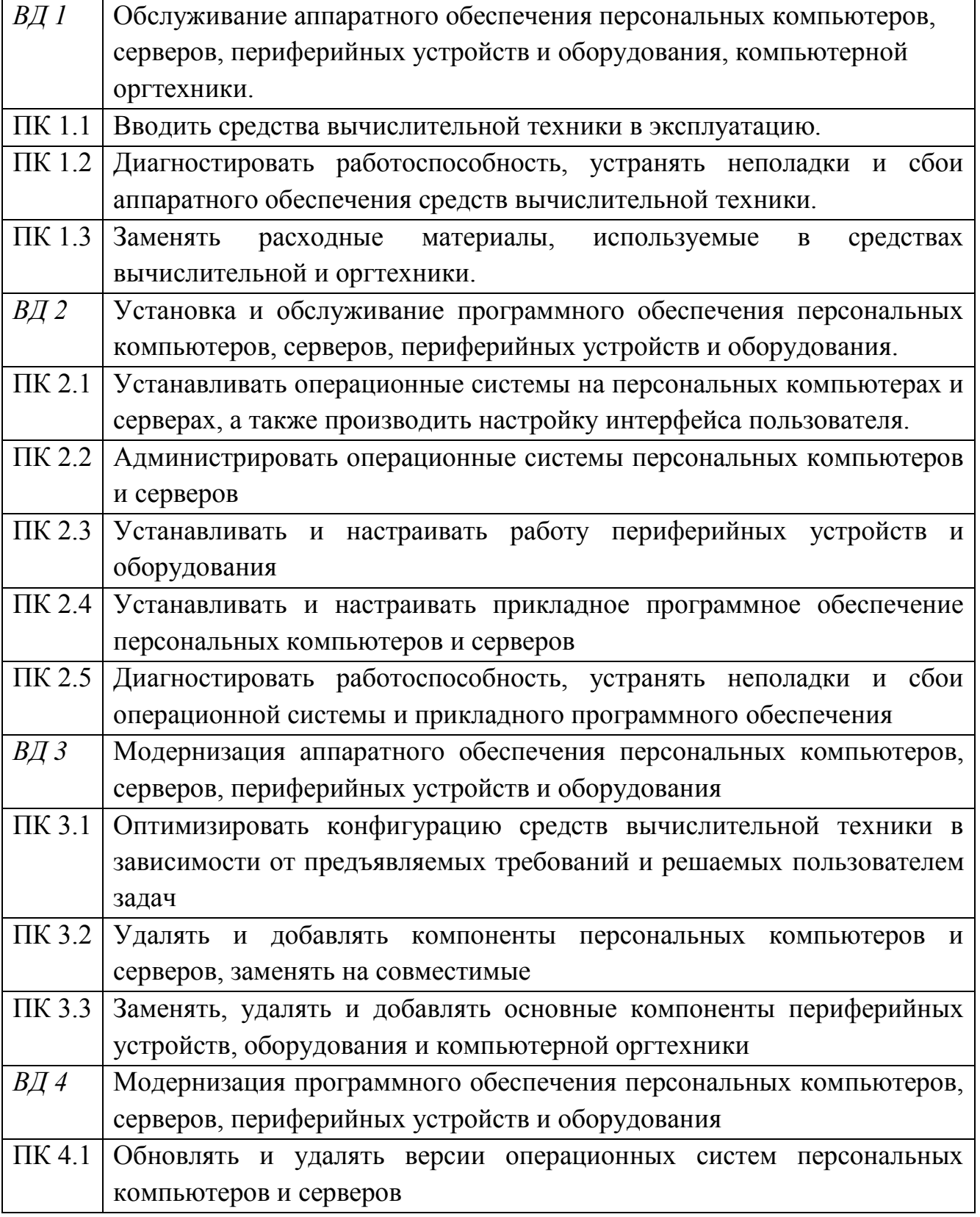

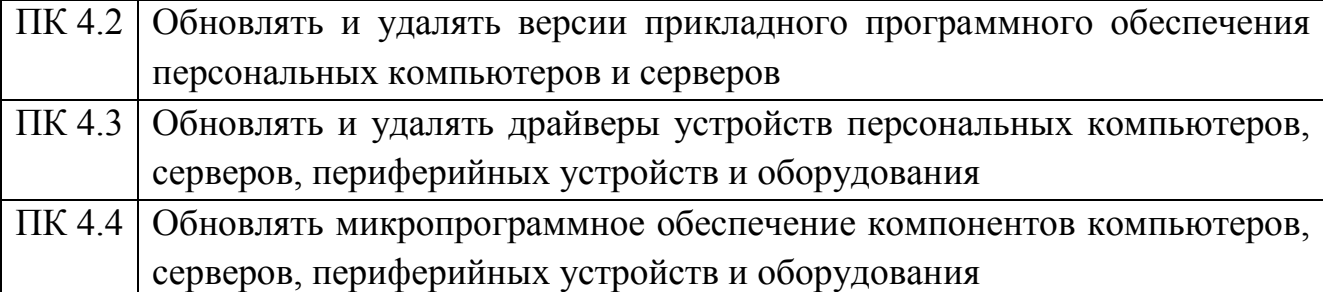

При успешной защите выпускной квалификационной работы выпускнику присваивается квалификация: Наладчик технологического оборудования.

### **3 Сроки подготовки и проведения ГИА**

В соответствие с ФГОС СПО и учебным планом **профессии 09.01.01 Наладчик аппаратного и программного обеспечения** объем времени определяется следующим образом.

Сроки проведения:

 с 15 июня 2023 г. по 30 июня 2023 г. - подготовка к защите и защита ВКР.

Дополнительные сроки проведения ГИА:

Для лиц, не проходивших ГИА:

- по уважительной причине – в установленные техникумом сроки, но не позднее 4-х месяцев после подачи заявления;

- по неуважительной причине – не ранее чем через 6 месяцев после прохождения ГИА впервые.

Для лиц, получивших на ГИА неудовлетворительную оценку не ранее чем через 6 месяцев после прохождения ГИА впервые.

Повторное прохождение ГИА для одного лица назначается не более двух раз.

### **4 Требования к выпускной квалификационной работе, к процедуре подготовки и защиты ВКР**

Выпускная квалификационная работа проводится в два этапов:

защита письменной экзаменационной работы (далее - ПЭР).

- выполнение выпускной практической квалификационной работы по профессии 09.01.01 Наладчик аппаратного и программного обеспечения в пределах требований государственного образовательного стандарта (далее - ВПКР).

Выпускная практическая квалификационная работа (ВПКР) проводится с целью определения уровня освоения технологического процесса, приемов и методов труда по соответствующей профессии, достижения требуемой производительности труда, выполнения норм времени, содержит наиболее характерные виды работ для данной профессии и выполняется выпускником самостоятельно. Выпускная практическая квалификационная работа по профессии должна соответствовать требованиям к уровню профессиональной подготовки выпускника, предусмотренному квалификационной характеристикой.

## **4.1 Структура, объем и содержание ВКР в виде выпускной практической квалификационной работы и письменной экзаменационной работы**

Письменная экзаменационная работа выполняется выпускником в соответствии с выбранной темой и требованиями, установленными Программой государственной итоговой аттестации по профессии.

Письменная экзаменационная работа должна соответствовать содержанию производственной практики по профессии, а также объему знаний, умений и навыков, предусмотренных ФГОС СПО по данной профессии.

Структура письменной экзаменационной работы:

- 1. Титульный лист.
- 2. Задание для подготовки и выполнения ПЭР.
- 3. отзыв о выполнении письменной экзаменационной работы;
- 4. Содержание.
- 5. Введение

6. разделы, раскрывающие исследуемые вопросы темы профессионального модуля (или модулей):

- Обслуживание аппаратного обеспечения персональных компьютеров, серверов, периферийных устройств и оборудования, компьютерной оргтехники;
- Установка и обслуживание программного обеспечения персональных компьютеров, серверов, периферийных устройств и оборудования;
- Модернизация аппаратного обеспечения персональных компьютеров, серверов, периферийных устройств и оборудования;
- Модернизация программного обеспечения персональных компьютеров, серверов, периферийных устройств и оборудования.
- 7. Заключение.
- 8. Список используемой литературы и источников.
- 9. Приложения (требуемые по работе).

К письменной экзаменационной работе прикладываются отзыв руководителя ВКР, рецензия на ВКР.

Руководитель письменной экзаменационной работы проверяет выполненные обучающимися письменные экзаменационные работы и представляет письменный отзыв, который должен включать:

- заключение о соответствии работы выданному заданию; оценку степени разработки основных разделов работы, оригинальность решений (предложений);

- оценку качества выполнения основных разделов работы;

- указания положительных сторон ;

- указания на недостатки в пояснительной записке, ее оформлении, если таковые имеются; - оценку степени самостоятельности выполнения работы обучающимися.

## **4.2 Основные требования к оформлению ВКР в виде письменной экзаменационной работы и выпускной практической квалификационной работы**

Письменная экзаменационная работа выполняется на белой бумаге формата А4 (210х297мм).

Текст работы излагается на одной стороне листа.

 Текст следует печатать, соблюдая следующие требования: текст набирается шрифтом Times New Roman кеглем 14, возможно использование чертежного шрифта по ГОСТ тип А строчным, без выделения, с выравниванием по ширине; абзацный отступ должен быть одинаковым и равен по всему тексту 1,25см; строки разделяются полуторным интервалом. Расстояние от рамки формы до границ текста в начале и в конце строк – не менее 3мм. Расстояние от верхней или нижней строки текста до верхней или нижней рамки должно быть не менее 10 мм. Полужирный шрифт, курсив и подчеркивания не применяются.

 Номера страниц проставляются арабскими цифрами без точки по середине страницы.

 Каждый раздел начинать с нового листа (страницы). Расстояние между подзаголовками составляет два интервала. Заголовки структурных элементов следует писать в середине строки заглавными буквами, без подчеркивания (например: ВВЕДЕНИЕ), переносов и точек в конце заголовка. Разделы, подразделы следует писать по середине с выравниванием по ширине. Если раздел имеет один подраздел, его не нумеруют.

 Формулы, приводимые в тексте, должны иметь сквозную нумерацию арабскими цифрами, которые записывают на уровне формулы справа в круглых скобках, при этом перед формулой необходимо сделать ссылку на нее. После формулы, если необходимо расшифровать величины, вошедшие в нее, ставится запятая, затем слово «где».

 Таблицы следует нумеровать арабскими цифрами сквозной нумерацией, каждая таблица должна иметь четкое название, отражающее ее содержание. Наименование таблицы следует помещать над таблицей слева, без абзацного отступа в одну строку с ее номером через тире; на все таблицы должны быть ссылки в тексте непосредственно перед таблицей с указанием номера таблицы. Таблицу с большим количеством строк допускается переносить на другую страницу, при этом над продолжением пишется слева от таблицы: «Продолжение таблицы» с указанием номера; при делении таблицы на части «головку» таблицы необходимо повторять на каждой странице. Текст в таблице допускается печатать не выше 12 шрифта через одинарный интервал.

 Иллюстрации (графики, рисунки, диаграммы) следует располагать после текста, в котором они впервые упоминаются со ссылкой на данную иллюстрацию. Иллюстрации нумеруются сквозной нумерацией арабскими цифрами в середине страницы (например: рисунок 1 – Виды издержек); подрисуночные надписи пишутся непосредственно под иллюстрацией и над словом «Рисунок» шрифтом 12; при ссылке на иллюстрацию следует писать: «в соответствии с рисунком». Не рекомендуется заканчивать раздел сразу после таблицы или иллюстраций, необходимо сделать вывод или анализ к иллюстрациям (таблицам).

Не допускается перенос слов в наименованиях разделов и подразделов.

Защита ВКР по профессии 09.01.01 Наладчик аппаратного и программного обеспечения проводится в подготовленной мастерской, лаборатории или учебном кабинете техникума в присутствии членов ГЭК и состоит из двух этапов.

На первом этапе студент защищает ПЭР. Процедура защиты устанавливается председателем ГЭК по согласованию с членами ГЭК и, как правило, включает доклад обучающегося (не более 10 минут), чтение отзыва и рецензии, вопросы членов комиссии, ответы обучающегося. Может быть предусмотрено выступление руководителя ПЭР, а также рецензента, если они присутствуют на заседании ГЭК. Во время доклада обучающийся использует подготовленную презентацию, иллюстрирующую основные положения ПЭР.

Описав виды и применяемое аппаратное и (или) программное обеспечение, необходимое для выполнения конкретной работы с описанием технических характеристик, ответив на вопросы членов ГЭК и заслушав отзыв и рецензию, обучающийся переходит ко второму этапу защиты ВКР - выполнению ВПКР.

Обучающемуся сообщается порядок и условия выполнения работы, выдается задание с указанием содержания работы. В процессе выполнения работы обучающийся должен использовать подготовленное заранее заведующим отделением необходимое оборудование, материалы, инструменты, приспособления, соблюдать нормы, правила охраны труда, технику безопасности на рабочем месте и комментировать выполнение задания. Члены ГЭК могут задавать обучающемуся вопросы.

После защиты ПЭР и выполнения ВПКР обучающиеся покидают помещение. Результаты защиты ВКР обсуждаются на закрытом заседании ГЭК и объявляются в тот же день после оформления в установленном порядке протоколов заседаний ГЭК

### **4.3 Тематика выпускных квалификационных работ**

Для проведения ГИА в форме подготовки и защиты письменной экзаменационной работы выпускнику предоставляется право выбора темы работы из предложенного перечня тем. Студент имеет право предложить на согласование методической (цикловой) комиссии по профессии собственную тему письменной экзаменационной работы, предварительно согласованную с работодателем.

Тематика ПЭР разрабатывается преподавателями техникума совместно со специалистами предприятий или организаций, заинтересованных в разработке данных тем, согласовывается методическими (цикловыми) комиссиями и утверждается заместителем директора по учебной работе техникума.

Для подготовки ПЭР обучающемуся назначается руководитель и, при необходимости, консультанты по ПЭР. Руководителем ПЭР может быть назначен педагогический работник техникума или другой образовательной организаций, а также представители предприятий и организаций. Основные функции руководителя ПЭР, назначенного приказом директора техникума определены в Положении о государственной итоговой аттестации выпускников ГБПОУ КК «КМТ».

Количество предлагаемых студентам тем должно быть больше количества выпускников по профессии данного года обучения.

Тематика выпускных квалификационных работ соответствует содержанию одного или нескольких профессиональных модулей.

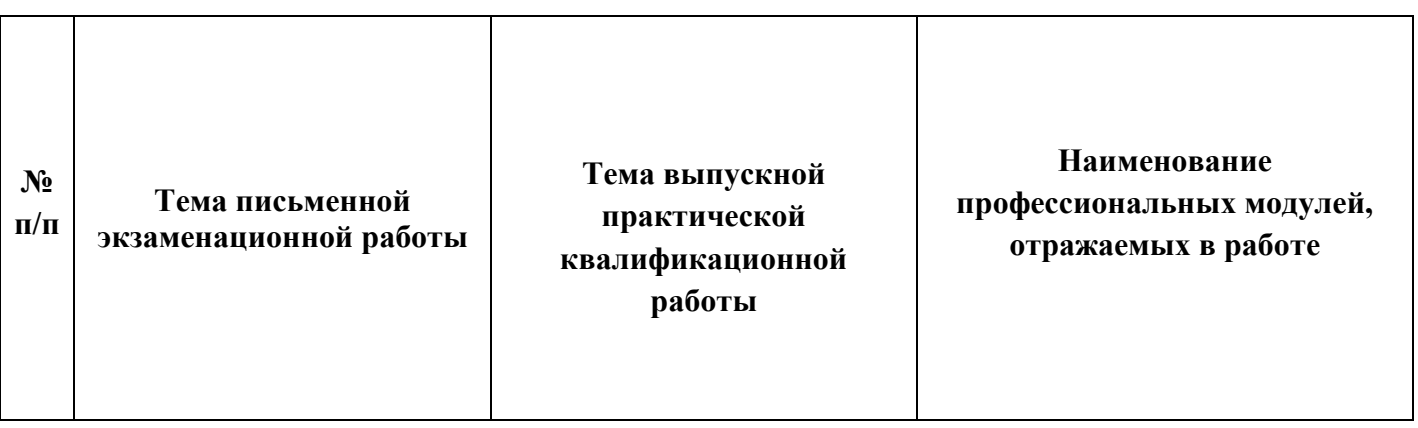

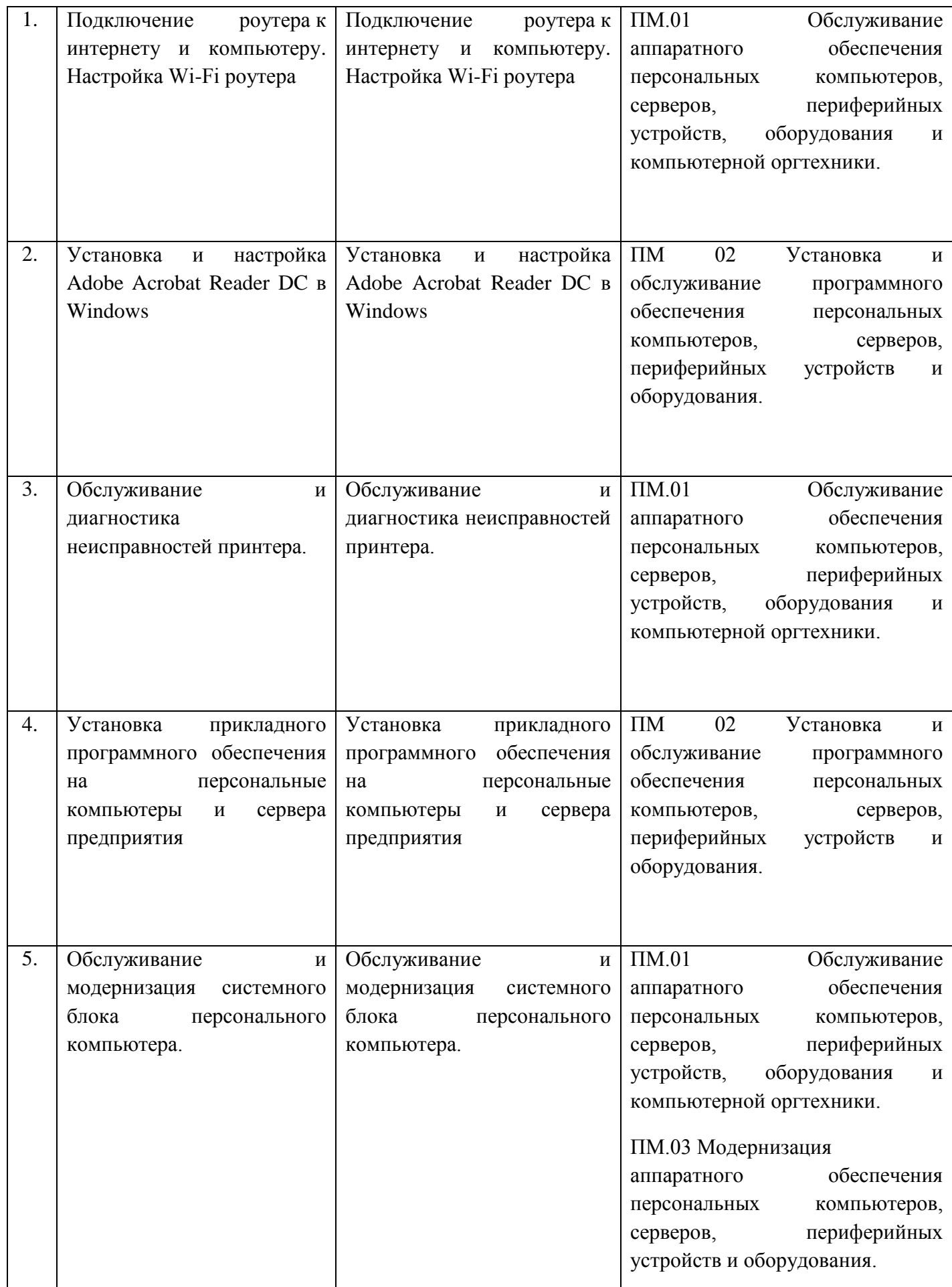

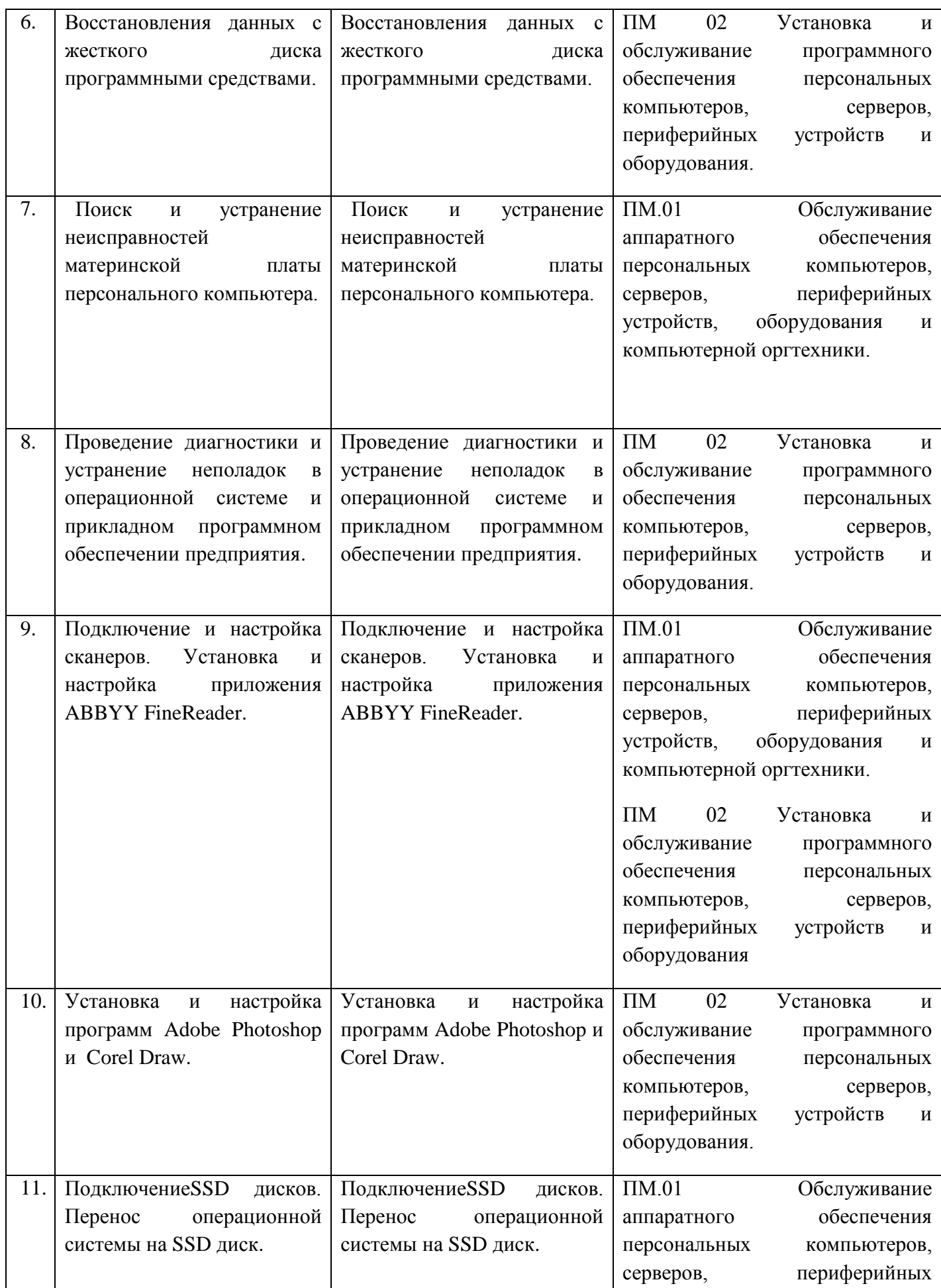

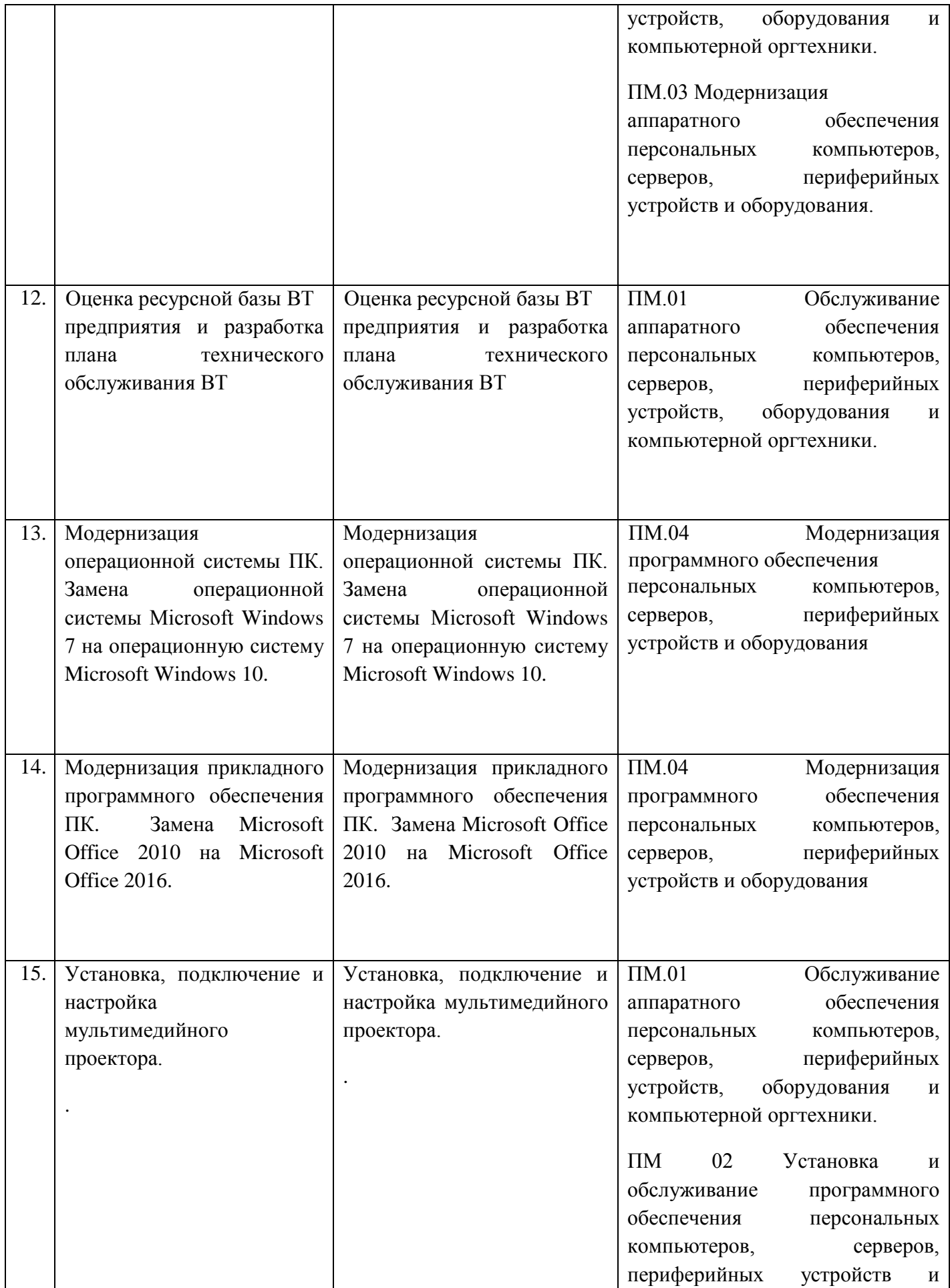

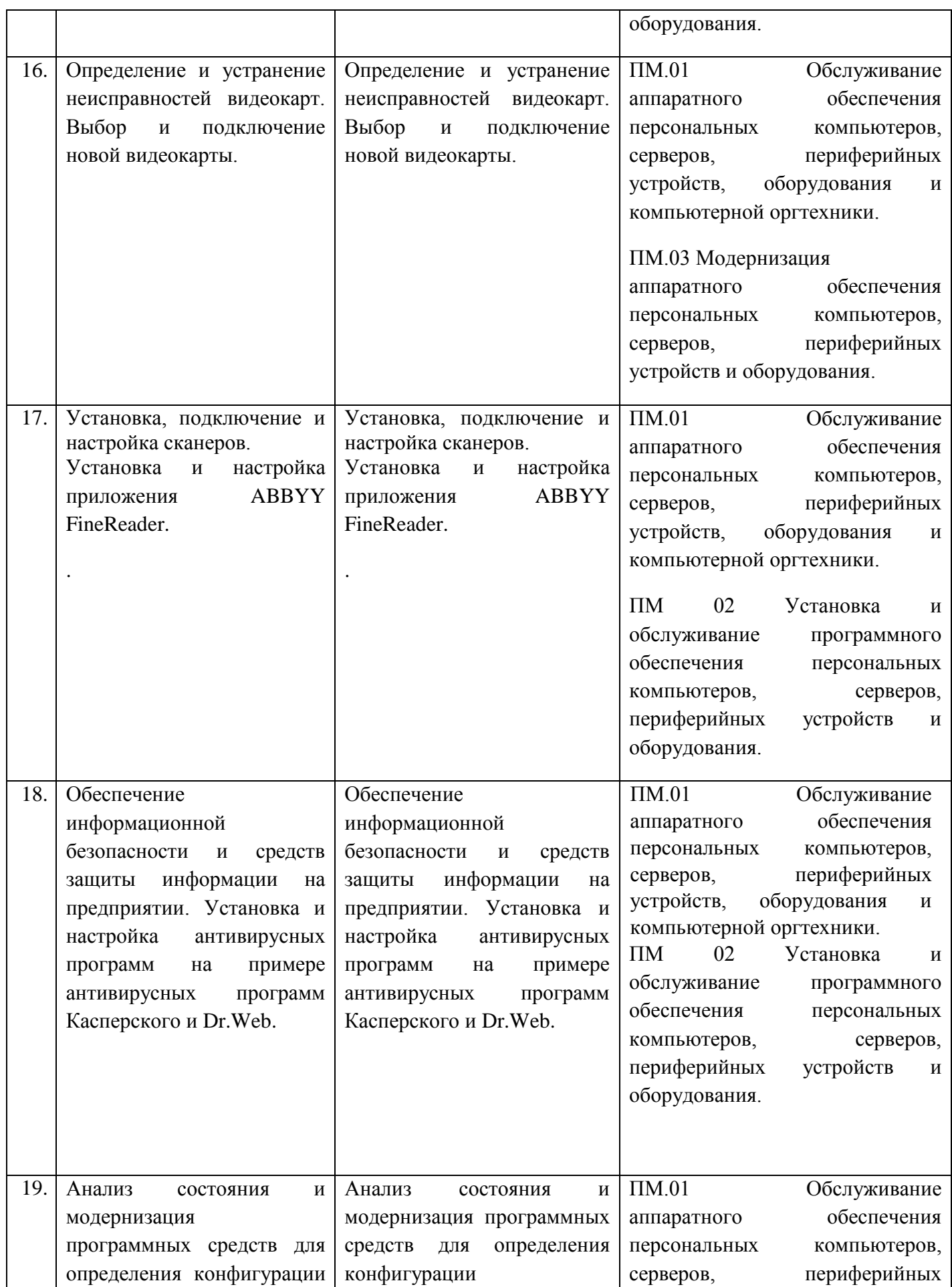

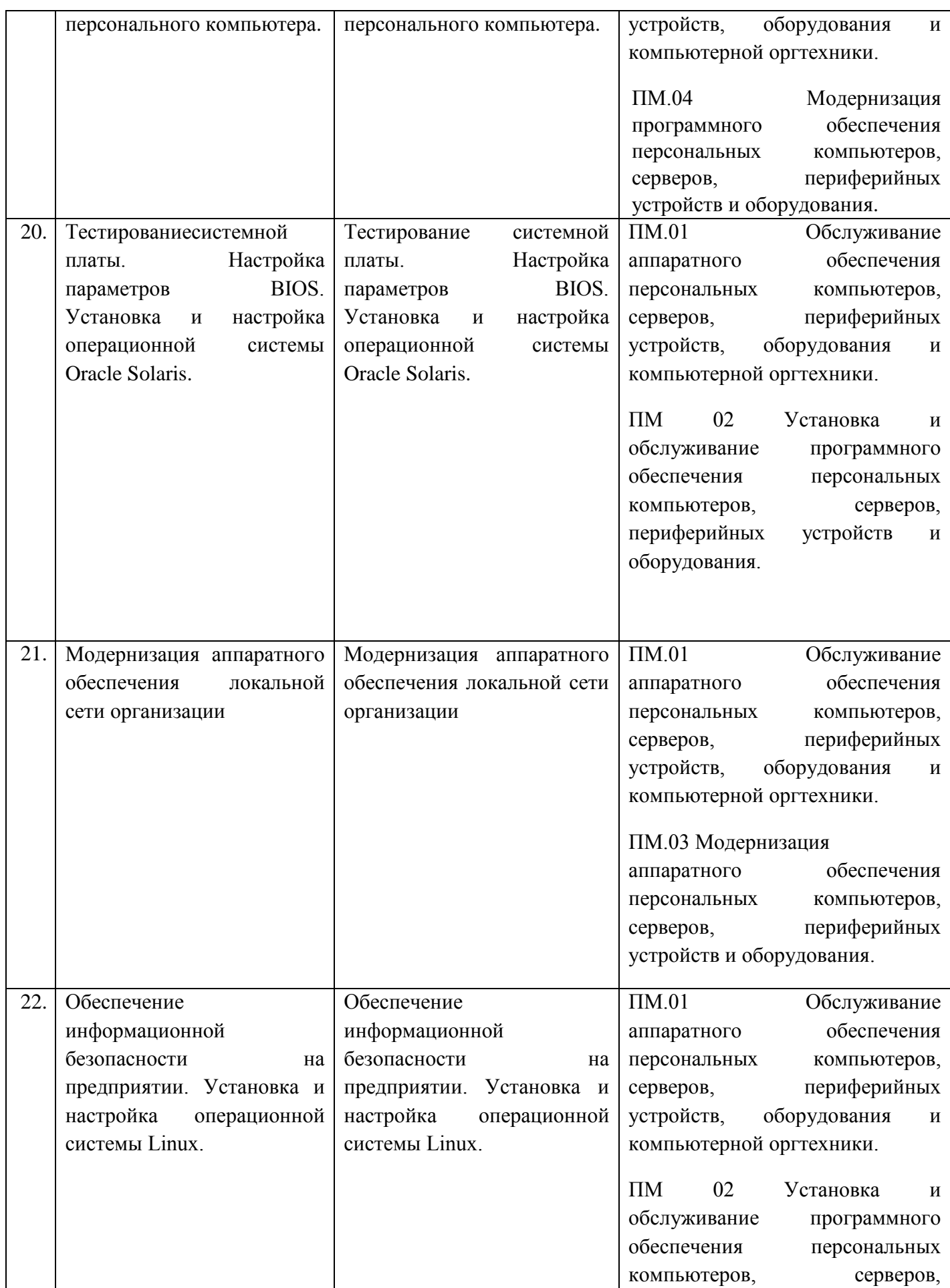

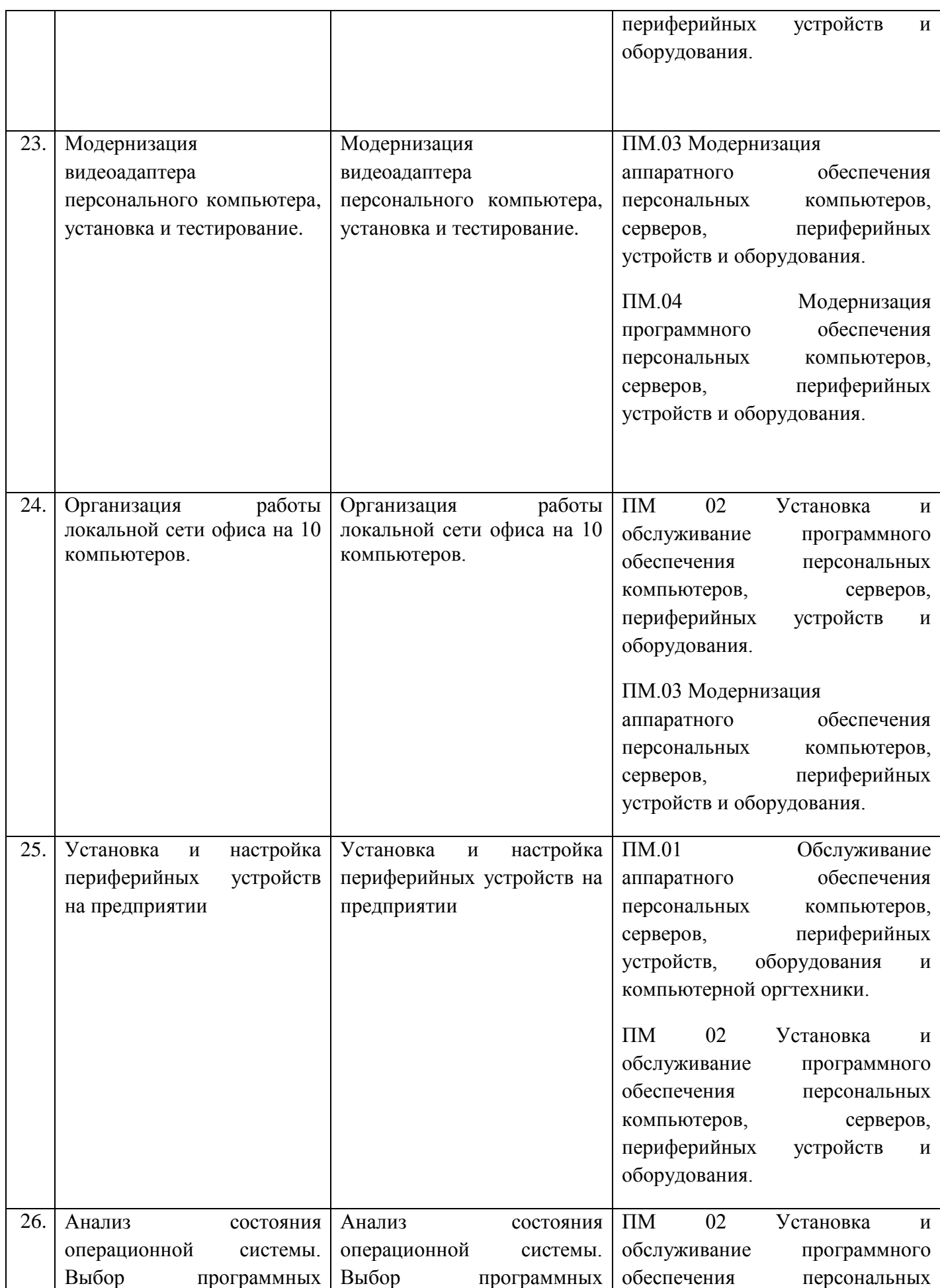

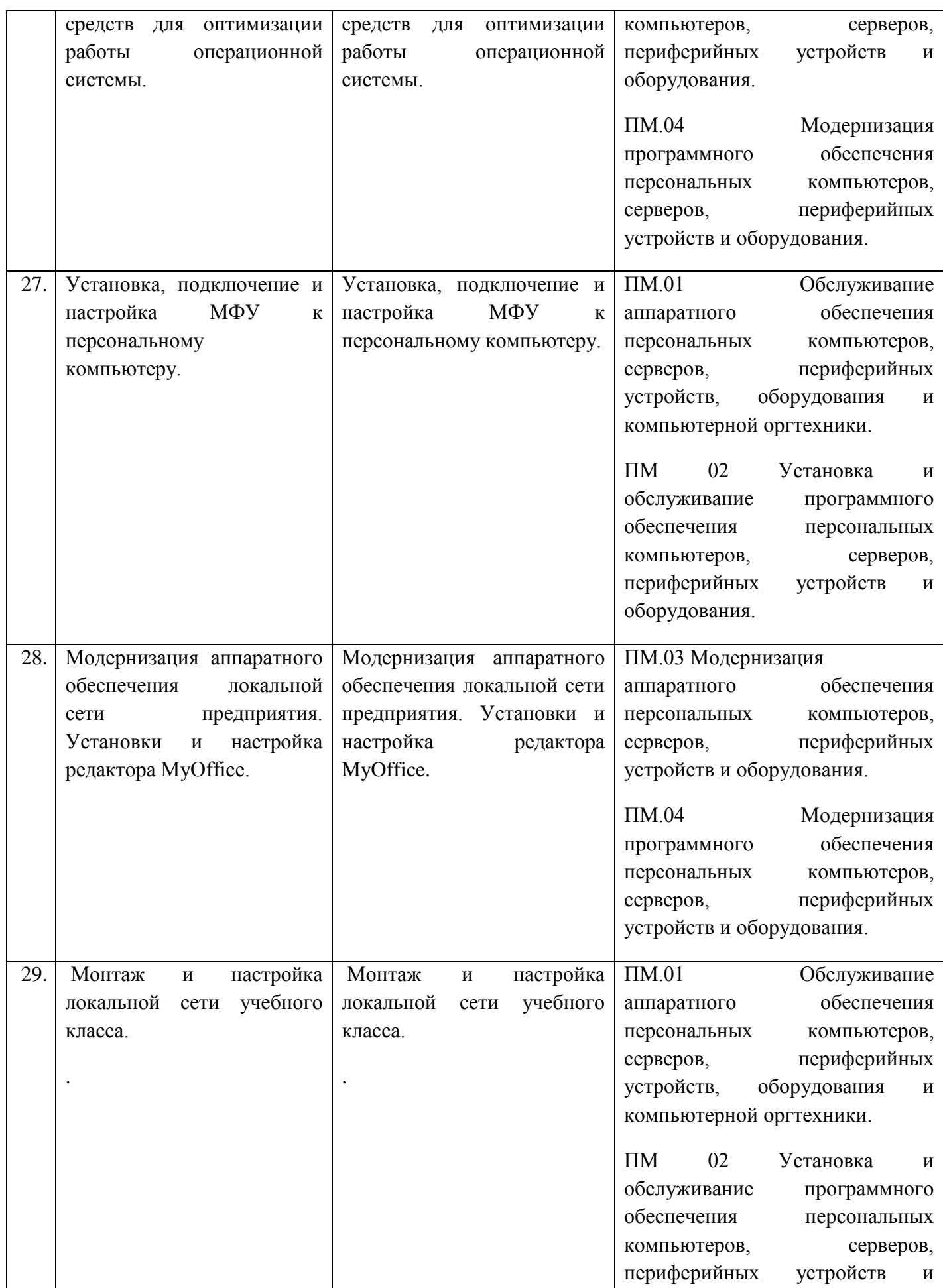

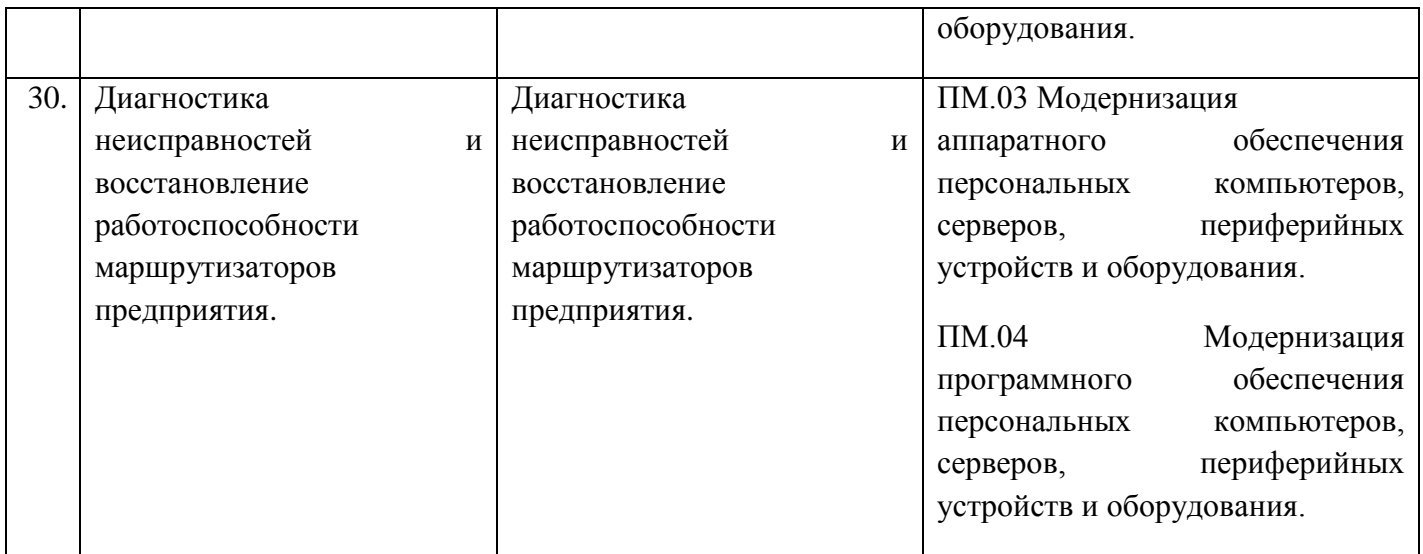

## **4.4 Примерный перечень дополнительных теоретических вопросов на защите ВКР .**

- 1. Процессоры каких производителей представлены на рынке?
- 2. На что нужно обратить внимание при замене процессора?
- 3. Перечислите основные характеристики кэш-памяти
- 4. Какие виды памяти вы знаете?
- 5. Перечислите виды принтеров.
- 6. Принцип работы лазерного принтера
- 7. Принцип работы струйного принтера
- 8. Как определить через программные средства конфигурацию системы?

9. Можно ли проводить тестирование оборудования через программные средства определения состава устройств и их конфигурации?

- 10. Для чего нужна видеокарта, какие виды бывают?
- 11. Для чего нужна веб-камера?
- 12. Какие бывают виды веб-камер?
- 13. Перечислите несколько стандартных программ windows
- 14. Какие бывают разъемы у клавиатуры и мыши?
- 15. В чем заключается принцип открытой архитектуры.
- 16. Опишите логическую структуру жесткого диска.
- 17. Каковы основные технические характеристики ИБП и стабилизаторов.
- 18. Описать правила настройки аппаратного обеспечения локальной сети.
- 19. Описать устройство концентратора (хаба).
- 20. Как работают 3Д- принтеры.
- 21. Сравнить достоинства и недостатки принтеров разной модификации.
- 22. Описать основные различия между CD/DVD +/-R и +/-RW.

23. Сравнить процессоры, используемые в периферийном оборудовании и компьютерной оргтехники

24. В чем заключаются возможности диагностического программного обеспечения.

25. Перечислите программы – утилиты и их назначение.

26. Опишите типовую систему утилизации неисправных элементов.

27. Опишите способы утилизация расходного материала

28. Какое оборудование необходимо для организации автономного рабочего места заправщика картриджей.

### **4.5 Порядок подготовки ВКР в виде письменной экзаменационной работы**

Расписание проведения ГИА составляется заместителем директора по учебной работе, утверждается директором техникума и доводится до сведения студентов не позднее, чем за две недели до начала работы государственной экзаменационной комиссии.

Тематика письменных экзаменационных работ, назначение руководителей ПЭР, а также консультантов и нормоконтролѐр должны утверждаться приказом директора техникума не позднее 01 марта 2023 г.

По утвержденным темам руководители ПЭР разрабатывают индивидуальные задания для подготовки и выполнения ПЭР, а также календарный график подготовки ПЭР.

Задания подписываются руководителем ПЭР, рассматриваются методическими (цикловыми) комиссиями, и утверждаются заместителем директора техникума по учебной работе не позднее 30 марта 2023 г.

В том случае, если одна ПЭР выполняется группой студентов, индивидуальные задания выдаются каждому студенту.

Задания и календарный график подготовки ПЭР с примерным распределением времени на выполнение отдельных частей работы выдаются студенту не позднее, чем за две недели до начала производственной .

Выдача задания сопровождается консультацией, в ходе которой разъясняются назначение и задачи, структура и объем работы, принципы разработки и оформления ПЭР.

При выполнении письменной экзаменационной работы рекомендуется использовать учебную и справочную литературу. Список рекомендуемой учебной и справочной литературы указан в настоящей программе государственной итоговой аттестации выпускников 2023 года.

Выполнение письменной экзаменационной работы осуществляется студентом с соблюдением сроков, установленных в календарном графике подготовки ПЭР.

Руководство и контроль за ходом выполнения осуществляет руководитель ПЭР.

В случае нарушения сроков выполнения ПЭР руководитель ставит в известность заместителя директора по учебной работе.

Руководитель и консультанты ПЭР проводят консультации студентов в соответствии с разработанным учебной частью техникума графиком консультаций и индивидуальным календарным графиком подготовки студента.

Для консультирования одного студента должно быть предусмотрено не более двух часов в неделю.

Завершающим этапом выполнения ПЭР является нормоконтроль. Его целью является соблюдение студентами всех требований ЕСКД, ЕСТД, и ЕСДП при оформлении ПЭР.

Нормконтроль проводится при 100%-ной готовности ПЭР.

При успешном прохождении нормконтроля контролер ставит подписи на обратной стороне титульного листа, первой странице пояснительной записки, на всех чертежах с приложениями.

Работы, не прошедшие нормоконтроль, к защите не допускаются.

Срок прохождения нормоконтроля – до 15 июня.

После прохождения нормоконтроля консультант знакомится с содержанием выполненной ВКР и при отсутствии замечаний подписывает титульный лист письменной экзаменационной работы.

Письменная квалификационная работа, выполненная в полном объеме в соответствии с заданием, подписанная выпускником, нормоконтролером, консультантом, передается руководителю ПЭР для заключительного просмотра.

Руководитель ставит подписи на титульном листе, затем пишет отзыв, где отражает качество содержания выполненной ПЭР, проводит анализ хода ее выполнения, дает характеристику работы выпускника и выставляет оценку уровня подготовленности студента к защите ВПКР по пятибалльной шкале.

Отзыв руководителя ПЭР о работе выпускника над письменной экзаменационной работой является основанием для допуска студента к рецензированию ПЭР.

Подготовка отзыва на ПЭР руководителем осуществляется до 09.06.2023.

Рецензирование письменной экзаменационной работы – до 10.06.20023.

Срок получения студентом отзыва руководителя ПЭР – до 13.06.2023.

Внешнее рецензирование ПЭР проводится с целью обеспечения объективности оценки труда выпускника. Выполненные квалификационные работы рецензируются специалистами по тематике ВКР из государственных органов власти, сферы труда и образования и др.

Рецензия должна включать заключение о соответствии ПЭР заявленной теме и заданию на нее; оценку качества выполнения каждого раздела ВКР; оценку степени разработки поставленных вопросов и практической значимости работы; общую оценку качества выполнения ВКР.

Рецензия подписывается рецензентом с указанием его фамилии, имени и отчества, ученого звания, ученой степени, места работы, должности, а также даты рецензии. Дата на рецензии проставляется не позднее, чем за три дня до защиты ВПКР.

Рецензия заверяется печатью организации, в которой работает рецензент. Срок рецензирования ПЭР – три дня.

Не позднее, чем за 3 дня до защиты методическая (цикловая комиссия) может провести предварительную защиту ВПКР, смотр письменных экзаменационных работ, целью которой является проверка готовности студента к защите. На предзащиту студент представляет саму работу, отзыв руководителя, рецензию, не позднее 14.06.23.

Допуск к ГИА оформляется приказом директора техникума на основании результатов учебной деятельности, прохождения учебной, производственной практики и готовности ПЭР (допуск к защите).

На организационном собрании студенты выпускного курса знакомятся с графиком работы ГЭК для проведения ГИА (до 15 июня).

### **4.6 Процедура защиты ВКР**

Защита ВКР по профессии 09.01.01 Наладчик аппаратного и программного обеспечения проводится в подготовленной мастерской, лаборатории или учебном кабинете техникума в присутствии членов ГЭК и состоит из двух этапов.

К началу защиты письменной экзаменационной работы должны быть представлены следующие документы:

- ФГОС СПО профессии;

- программа государственной итоговой аттестации;

- приказ директора о допуске обучающихся к государственной итоговой аттестации;

- приказ директора о закреплении тем за обучающимися;

- зачетные книжки обучающихся;

- книга протоколов заседаний государственной экзаменационной комиссии;

- сводные ведомости итоговых оценок по изученным предметам, дисциплинам (модулям), практикам.

На первом этапе студент защищает ПЭР. Процедура защиты устанавливается председателем ГЭК по согласованию с членами ГЭК и, как правило, включает доклад обучающегося (не более 10 минут), чтение отзыва и рецензии, вопросы членов комиссии, ответы обучающегося. Может быть предусмотрено выступление руководителя ПЭР, а также рецензента, если они присутствуют на заседании ГЭК. Во время доклада обучающийся использует подготовленную презентацию, иллюстрирующую основные положения ПЭР.

Описав виды и применяемое аппаратное и (или) программное обеспечение, необходимое для выполнения конкретной работы с описанием технических характеристик, ответив на вопросы членов ГЭК и заслушав отзыв и рецензию, обучающийся переходит ко второму этапу защиты ВКР - выполнению ВПКР.

Обучающемуся сообщается порядок и условия выполнения работы, выдается задание с указанием содержания работы. В процессе выполнения работы обучающийся должен использовать подготовленное заранее заведующим отделением необходимое оборудование, материалы, инструменты, приспособления, соблюдать нормы, правила охраны труда, технику безопасности на рабочем месте и комментировать выполнение задания. Члены ГЭК могут задавать обучающемуся вопросы.

После защиты ПЭР и выполнения ВПКР обучающиеся покидают помещение. Результаты защиты ВКР обсуждаются на закрытом заседании ГЭК и объявляются в тот же день после оформления в установленном порядке протоколов заседаний ГЭК.

Результаты защиты ВПР определяются оценками «отлично», «хорошо», «удовлетворительно», «неудовлетворительно».

### **4.7 Критерии оценивания уровня подготовки выпускников и уровня защиты ВКР**

Уровень подготовки выпускников и защита ВКР оценивается по пятибалльной системе:

Оценка **«отлично»** выставляется за письменную экзаменационную работу, которая выполнена в полном соответствии с заданием, имеет грамотно изложенное теоретическое обоснование технологической части, логичное, последовательное изложение материала с соответствующими выводами и обоснованными предложениями. Письменная экзаменационная работа имеет положительные отзывы руководителя. При защите письменной экзаменационной работы студент показывает глубокое знание вопросов темы, свободно оперирует данными, легко отвечает на поставленные вопросы.

Оценка **«хорошо»** выставляется за письменную экзаменационную работу, которая выполнена в соответствии с заданием, владеет приемами работ практического задания, но возможны отдельные несущественные ошибки,

исправляемые самим выпускником, правильно организует рабочее место, соблюдает требования безопасности труда. Письменная экзаменационная работа имеет положительные отзывы руководителя. При защите письменной экзаменационной работы студент показывает знание вопросов темы, оперирует данными, во время доклада делает ссылки на чертежи, без особых затруднений отвечает на поставленные вопросы.

 Оценка **«удовлетворительно»** выставляется за письменную экзаменационную работу, которая выполнена в соответствии с заданием, ставится при недостаточном владении приемами работ практического задания, наличии ошибок, исправляемых с помощью преподавателя. Письменная экзаменационная работа, которая имеет положительный отзыв руководителя с замечаниями по содержанию, выполнению практической части. При защите письменной экзаменационной работы студент проявляет неуверенность, показывает слабое знание вопросов темы, не всегда дает исчерпывающие аргументированные ответы на заданные вопросы.

Оценка **«неудовлетворительно»** выставляется за письменную работу, которая не отвечает требованиям, предъявляемым к выпускной экзаменационной работе. В отзыве руководителя имеются критические замечания. При защите студент затрудняется отвечать на поставленные вопросы по теме письменной квалификационной работы.

При определении окончательной оценки по защите письменной экзаменационной работы, учитываются:

- доклад выпускника;

- представленный наглядный материал;

- ответы на вопросы.

Критерии оценки выпускных практических квалификационных работ:

Оценка «5» (отлично) выпускник уверенно и точно владеет приемами работ практического задания, соблюдает требования к качеству производимой работы, умело пользуется оборудованием, ПО, рационально организует рабочее место, соблюдает требования безопасности труда;

Оценка "4" (хорошо) - владеет приемами работ практического задания, но возможны отдельные несущественные ошибки, исправляемые самим выпускником, правильно организует рабочее место, соблюдает требования безопасности труда;

Оценка "З" (удовлетворительно) - ставится при недостаточном владении приемами работ практического задания, наличии ошибок, исправляемых с помощью преподавателя, отдельных несущественных ошибок в организации рабочего места и соблюдении требований безопасности труда;

оценка "2" (неудовлетворительно) — аттестуемый не умеет выполнять приемы работ практического задания, допускает серьезные ошибки в организации рабочего места, требования безопасности труда не соблюдаются.

Итоговая оценка за ГИА выставляется как среднее арифметическое оценок этапов. При спорных моментах решающее слово остается за председателем ГЭК. Результаты защиты ВКР обсуждаются на закрытом заседании ГЭК и оцениваются средним балом, подсчитанным с учетом ведомостей оценок всех членов ГЭК, участвующих в заседании, при обязательном присутствии председателя комиссии или его заместителя.

### **5 Порядок проведения государственной итоговой аттестации**

К государственной итоговой аттестации допускается обучающийся, не имеющий академической задолженности и в полном объеме выполнивший учебный план или индивидуальный учебный план по осваиваемой образовательной программе среднего профессионального образования.

Необходимым условием допуска к государственной итоговой аттестации является представление документов, подтверждающих освоение выпускником компетенций при изучении теоретического материала и прохождении практики по каждому из основных видов профессиональной деятельности.

Выпускником могут быть предоставлены отчеты о ранее достигнутых результатах, дополнительные сертификаты, свидетельства (дипломы) олимпиад, конкурсов, творческие работы по специальности, характеристики с мест прохождения производственной практики.

Решения государственных экзаменационных комиссий принимаются на закрытых заседаниях простым большинством голосов членов комиссии, участвующих в заседании, при обязательном присутствии председателя комиссии или его заместителя.

Решение государственной экзаменационной комиссии оформляется протоколом, который подписывается председателем государственной экзаменационной комиссии (в случае отсутствия председателя - его заместителем) и секретарем государственной экзаменационной комиссии и хранится в архиве техникума.

При равном числе голосов голос председательствующего на заседании государственной экзаменационной комиссии является решающим.

Лицам, не проходившим государственной итоговой аттестации по уважительной причине, предоставляется возможность пройти государственную итоговую аттестацию без отчисления из техникума.

Дополнительные заседания государственных экзаменационных комиссий организуются в установленные техникумом сроки, но не позднее четырех месяцев после подачи заявления лицом, не проходившим государственной итоговой аттестации по уважительной причине.

Обучающиеся, не прошедшие государственной итоговой аттестации, или получившие на государственной итоговой аттестации неудовлетворительные результаты, проходят государственную итоговую аттестацию не ранее чем через шесть месяцев после прохождения государственной итоговой аттестации впервые.

Для прохождения государственной итоговой аттестации лицо, не прошедшее государственную итоговую аттестацию по неуважительной причине, или получившее на государственной итоговой аттестации неудовлетворительную оценку, восстанавливается в техникуме на период времени, установленный техникумом самостоятельно, но не менее предусмотренного календарным учебным графиком для прохождения государственной итоговой аттестации соответствующей образовательной программы среднего профессионального образования.

Повторное прохождение государственной итоговой аттестации для одного лица назначается техникумом не более двух раз.

Для выпускников из числа **лиц с ограниченными возможностями здоровья** государственная итоговая аттестация проводится образовательной организацией с учетом особенностей психофизического развития, индивидуальных возможностей и состояния здоровья таких выпускников (далее индивидуальные особенности).

При проведении государственной итоговой аттестации для выпускников из числа лиц с ограниченными возможностями здоровья обеспечивается соблюдение следующих общих требований:

- проведение государственной итоговой аттестации для лиц с ограниченными возможностями здоровья в одной аудитории совместно с выпускниками, не имеющими ограниченных возможностей здоровья, если это не создает трудностей для выпускников при прохождении государственной итоговой аттестации;

- присутствие в аудитории ассистента, оказывающего выпускникам необходимую техническую помощь с учетом их индивидуальных особенностей (занять рабочее место, передвигаться, прочитать и оформить задание, общаться с членами государственной экзаменационной комиссии);

- пользование необходимыми выпускникам техническими средствами при прохождении государственной итоговой аттестации с учетом их индивидуальных особенностей;

- обеспечение возможности беспрепятственного доступа выпускников в аудитории, туалетные и другие помещения, а также их пребывания в указанных помещениях (наличие пандусов, поручней, расширенных дверных проемов, лифтов, при отсутствии лифтов аудитория должна располагаться на первом этаже, наличие специальных кресел и других приспособлений).

В техникуме ежегодно работает **апелляционная комиссия**. Председателем апелляционной комиссии является директор техникума либо лицо, исполняющее обязанности директора на основании приказа образовательной организации.

По результатам государственной аттестации выпускник, участвовавший в государственной итоговой аттестации, имеет право подать в апелляционную комиссию письменное апелляционное заявление о нарушении, по его мнению, установленного порядка проведения государственной итоговой аттестации и (или) несогласии с ее результатами (далее - апелляция).

Апелляция подается лично выпускником или родителями (законными представителями) несовершеннолетнего выпускника в апелляционную комиссию техникума.

Апелляция рассматривается на заседании апелляционной комиссии с участием не менее двух третей ее состава.

На заседание апелляционной комиссии приглашается председатель соответствующей государственной экзаменационной комиссии.

Выпускник, подавший апелляцию, имеет право присутствовать при рассмотрении апелляции. С несовершеннолетним выпускником имеет право присутствовать один из родителей (законных представителей). Указанные лица должны иметь при себе документы, удостоверяющие личность.

Апелляция рассматривается апелляционной комиссией не позднее трех рабочих дней с момента ее поступления.

Рассмотрение апелляции не является пересдачей государственной итоговой аттестации.

**Апелляция о нарушении порядка проведения государственной итоговой аттестации** подается непосредственно в день проведения государственной итоговой аттестации. При рассмотрении апелляции о нарушении порядка проведения государственной итоговой аттестации апелляционная комиссия устанавливает достоверность изложенных в ней сведений и выносит одно из решений: а) Об отклонении апелляции, если изложенные в ней сведения о нарушениях порядка проведения государственной итоговой аттестации выпускника не подтвердились и/или не повлияли на результат государственной итоговой аттестации; б) Об удовлетворении апелляции, если изложенные в ней сведения о допущенных нарушениях порядка проведения государственной

итоговой аттестации выпускника подтвердились и повлияли на результат государственной итоговой аттестации.

В последнем случае результат проведения государственной итоговой аттестации подлежит аннулированию, в связи с чем протокол о рассмотрении апелляции не позднее следующего рабочего дня передается в государственную экзаменационную комиссию для реализации решения комиссии. Выпускнику предоставляется возможность пройти государственную итоговую аттестацию в дополнительные сроки, установленные техникумом.

**Апелляция о несогласии с результатами государственной итоговой аттестации** подается не позднее следующего рабочего дня после объявления результатов государственной итоговой аттестации. Для рассмотрения апелляции о несогласии с результатами государственной итоговой аттестации, полученными при защите выпускной квалификационной работы, секретарь государственной экзаменационной комиссии не позднее следующего рабочего дня с момента поступления апелляции направляет в апелляционную комиссию выпускную квалификационную работу, протокол заседания государственной экзаменационной комиссии и заключение председателя государственной экзаменационной комиссии о соблюдении процедурных вопросов при защите подавшего апелляцию выпускника.

В результате рассмотрения апелляции о несогласии с результатами государственной итоговой аттестации апелляционная комиссия принимает решение об отклонении апелляции и сохранении результата государственной итоговой аттестации либо об удовлетворении апелляции и выставлении иного результата государственной итоговой аттестации.

Решение апелляционной комиссии не позднее следующего рабочего дня передается в государственную экзаменационную комиссию. Решение апелляционной комиссии является основанием для аннулирования ранее выставленных результатов государственной итоговой аттестации выпускника и выставления новых.

Решение апелляционной комиссии принимается простым большинством голосов. При равном числе голосов голос председательствующего на заседании апелляционной комиссии является решающим.

Решение апелляционной комиссии доводится до сведения подавшего апелляцию выпускника (под роспись) в течение трех рабочих дней со дня заседания апелляционной комиссии.

Решение апелляционной комиссии является окончательным и пересмотру не подлежит.

Решение апелляционной комиссии оформляется протоколом, который подписывается председателем и секретарем апелляционной комиссии и хранится в архиве техникума.

## ПРИЛОЖЕНИЕ

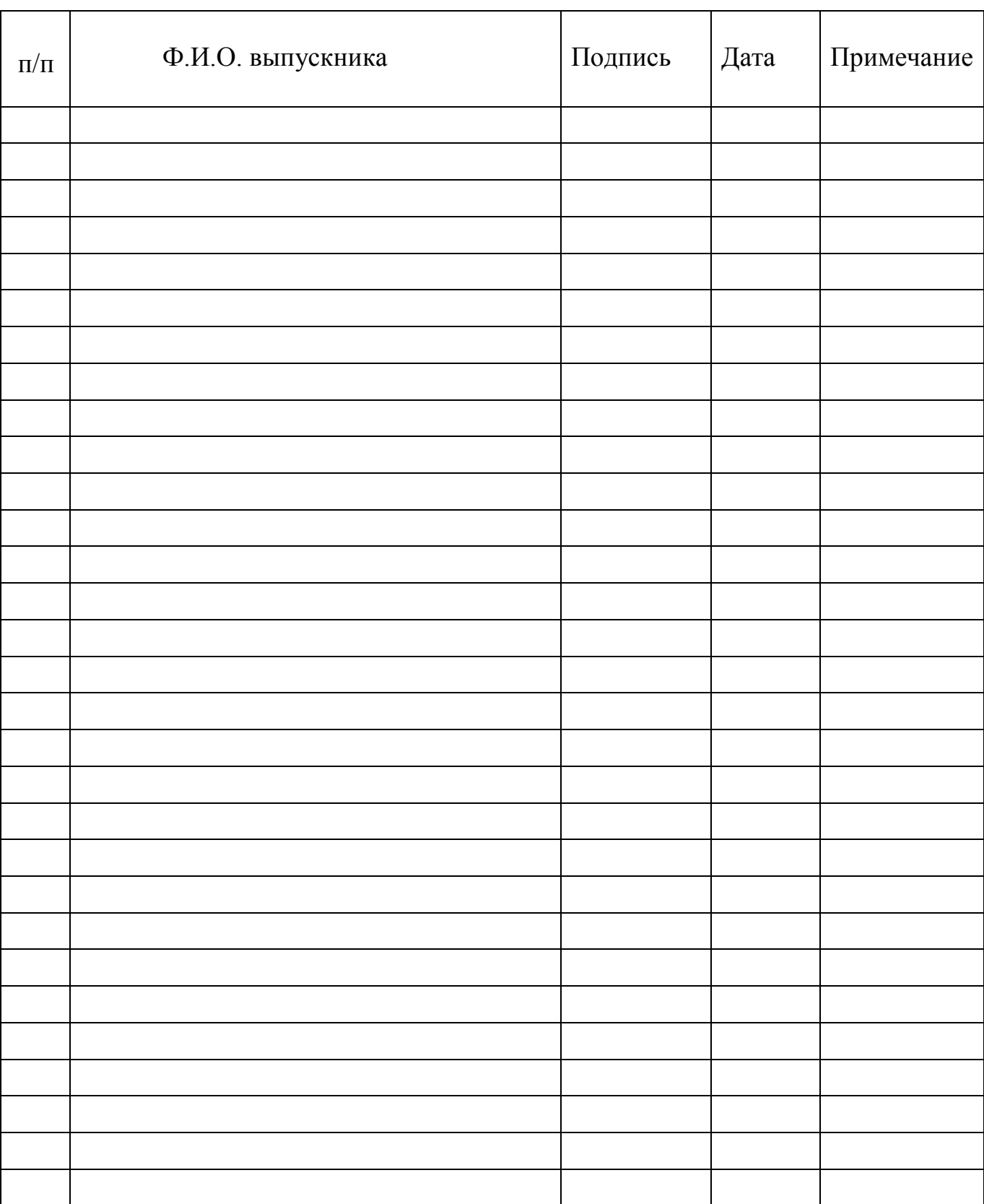

# **Лист ознакомления с программой ГИА студентов группы**

**\_\_\_\_\_\_\_\_\_\_\_\_\_**

### ПРИЛОЖЕНИЕ

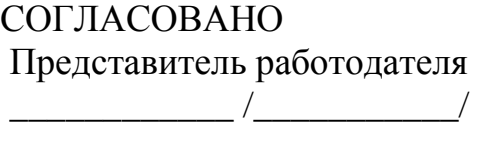

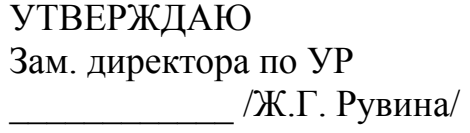

 $\langle \langle \rangle \rangle$  20  $\Gamma$ .

 $\langle \langle \rangle \rangle$   $\longrightarrow$   $20$   $\Gamma$ .

# **Задание на выпускную квалификационную работу ( включающую письменную экзаменационную работу и выпускную практическую квалификационную работу)**

Студенту (ке) и курса группы,

Профессии: 09.01.01 Наладчик аппаратного и программного обеспечения

\_\_\_\_\_\_\_\_\_\_\_\_\_\_\_\_\_\_\_\_\_\_\_\_\_\_\_\_\_\_\_\_\_\_\_\_\_\_\_\_\_\_\_\_\_\_\_\_\_\_\_\_\_\_\_\_\_\_\_\_\_\_\_\_\_\_\_\_\_\_\_\_\_\_

(фамилия, имя, отчество)

Тема выпускной практической квалификационной работы  $\blacksquare$ 

Тема выпускной письменной экзаменационной

работы\_\_\_\_\_\_\_\_\_\_\_\_\_\_\_\_\_\_\_\_\_\_\_\_\_\_\_\_\_\_\_\_\_\_\_\_\_\_\_\_\_\_\_\_\_\_\_\_\_\_\_\_\_\_\_\_\_\_\_\_\_\_\_\_\_\_\_\_

1. СОДЕРЖАНИЕ ЗАДАНИЯ:

1. Пояснительная записка:

ВВЕДЕНИЕ (раскрывается роль профессии и перспективы ее развития с учетом особенностей региона; актуальность темы, цель, задачи, решаемые для достижения поставленной цели).

ОСНОВНАЯ ЧАСТЬ

По каждому разделу: описывается назначение, устройство обслуживаемого оборудования, его техническая характеристика и технологический процесс выполняемых работ. ЗАКЛЮЧЕНИЕ

Содержит оценку представленной работы.

СПИСОК ИСПОЛЬЗОВАННОЙ ЛИТЕРАТУРЫ

Перечень используемой литературы составляется в соответствии со стандартом, регламентирующим правила составления списков литературы и документов. ПРИЛОЖЕНИЯ

Фамилия и должность руководителя ВКР

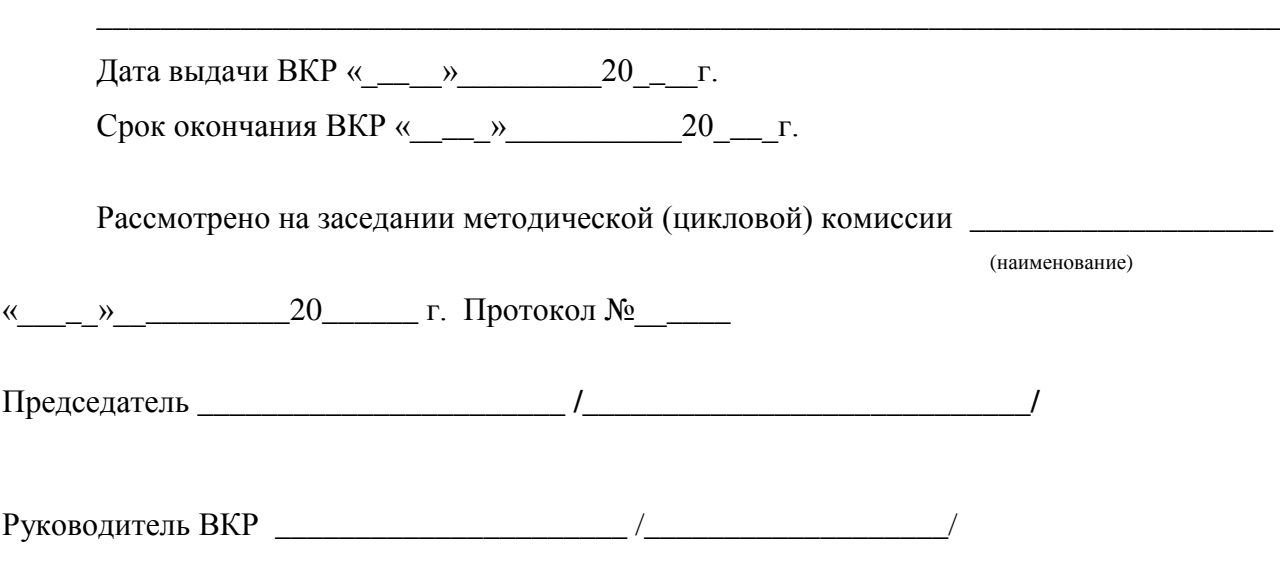